## **EuroPython 2007**

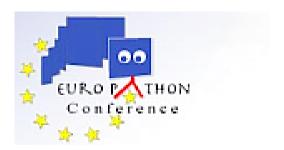

Contribution ID: 49 Type: not specified

## A practical example of Test Driven Development for a GUI using wxPython

Monday 9 July 2007 17:00 (30 minutes)

I will show a step by step example of building a small user interface using wxPython. The example will only be marginally related to wxPython itself and, even though previous background won't be necessary, it'll be explained only as much as necessary to understand the rest of the talk. The goal is to show the practice of Test Driven Development. The code will follow the Model View Controller pattern and testing will be making use of mock objects, in order to simulate the View.

## **Summary**

I will show a step by step example of building a small user interface using wxPython. The example will only be marginally related to wxPython itself and, even though previous background won't be necessary, it'll be explained only as much as necessary to understand the rest of the talk. The goal is to show the practice of Test Driven Development. The code will follow the Model View Controller pattern and testing will be making use of mock objects, in order to simulate the View.

Author: Mr MASINI, Stefano (Pragma 2000)

Presenter: Mr MASINI, Stefano (Pragma 2000)

Session Classification: Agile Experiences and Testing

Track Classification: Agile Experiences and Testing